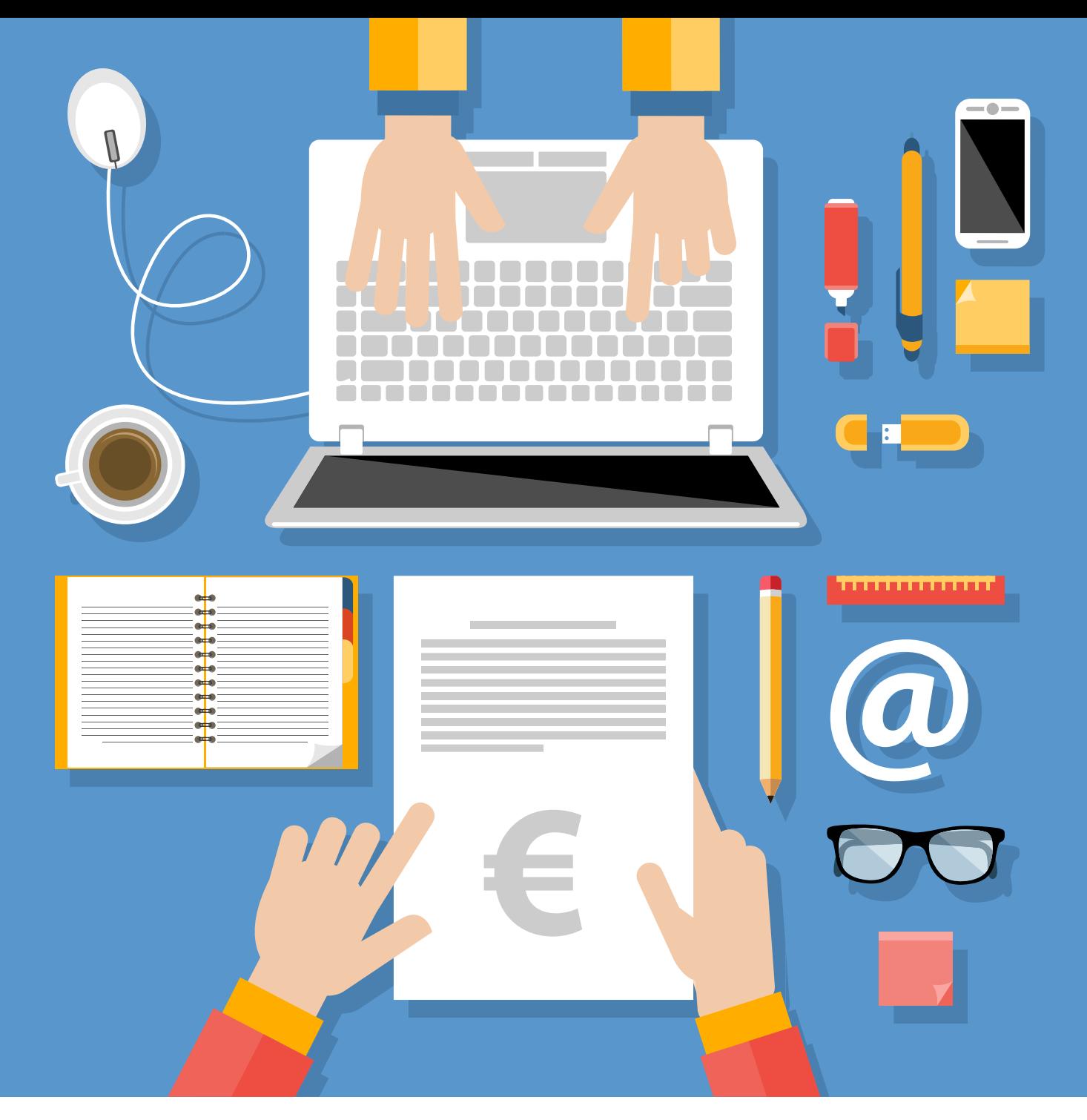

# **Speciale Fatturazione elettronica** Come fare?

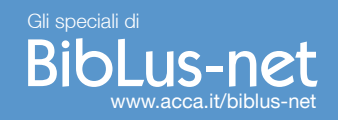

Dal 31 marzo 2015 diventa obbligatoria la fatturazione elettronica anche per i Comuni e tutti gli uffici della Pubblica Amministrazione.

Tribunali, scuole, ospedali e più in generale tutti gli uffici pubblici dovranno ricevere le fatture senza più ricorrere alla carta.

Non è un cambiamento da poco: infatti i soggetti interessati sono professionisti, imprese e tutti coloro che prestano servizi o forniscono beni a qualsiasi ente pubblico. Basti pensare che le fatture emesse in forma cartacea infatti non saranno più valide e quindi non potranno più essere pagate!

In questo Speciale forniamo una sintesi di tutto quello che c'è da sapere sulla fatturazione elettronica, a partire dal quadro normativo fino a giungere alle soluzioni software.

#### **Sintesi quadro normativo**

L'obbligo di fatturazione elettronica nei confronti della PA è stato introdotto dalla Finanziaria 2008 (Legge 244/2007), stabilendo che la trasmissione delle fatture elettroniche avvenga attraverso il Sistema di Interscambio (SdI) coordinato dall'Agenzia delle Entrate.

Il D.M. 55/2013 ha definito le linee guida sulla fatturazione elettronica ed individuato, per classi di PA, le date di decorrenza dell'obbligo di fatturazione elettronica stabilite dalla Legge 244/2007.

La Circolare 31 marzo 2014, n. 1 del MEF ha fornito utili interpretazioni sulle modalità di attuazione del D.M. 55/2013.

Infine, l'art. 25 del D.L. 66/2014 (Decreto "Irpef") ha anticipato al 31 marzo 2015 (anziché 6 giugno 2015) l'obbligo della fatturazione elettronica verso tutte le altre PA, ad eccezione dei Ministeri, delle Agenzie fiscali e degli Enti nazionali di previdenza, per le quali permane l'obbligo al 6 giugno 2015.

#### **Cosa devono fare le Amministrazioni**

Per tutte le Amministrazioni interessate alla ricezione e alla gestione delle fatture elettroniche scatta l'obbligo di:

- non accettare le fatture emesse o trasmesse in forma cartacea
- non procedere al pagamento, neppure parziale, sino all'invio del documento in forma elettronica
- adeguare le infrastrutture informatiche e le procedure interne, secondo le linee guida individuate con il D.M. 55/2013
- iscrivere i propri uffici responsabili delle ricezioni all'Indice delle Pubbliche Amministrazioni (IPA)
- rilasciare, una volta ottenuta la fattura tramite il Sistema d'Interscambio (coordinato dall'Agenzia delle Entrate), una ricevuta di consegna che certifica la corretta ricezione da parte dell'ente pubblico

#### **Cosa devono fare i fornitori**

Imprese e professionisti che forniscono prestazioni di servizi o cessioni di beni nei confronti delle PA hanno i seguenti obblighi:

- gestire il proprio ciclo di fatturazione nelle fasi di emissione e trasmissione esclusivamente in modalità elettronica
- conservare le relative fatture in modalità elettronica
- redigere il documento elettronico secondo le modalità previste dalla nuova normativa

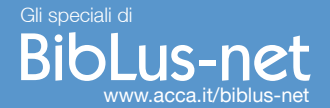

Le PA destinatarie di fatture elettroniche

Le Pubbliche Amministrazioni sono costituite da:

- Amministrazioni centrali
- Amministrazioni locali
- Enti nazionali di previdenza e assistenza sociale

Di seguito si riporta l'elenco non esaustivo delle varie tipologie di Amministrazioni.

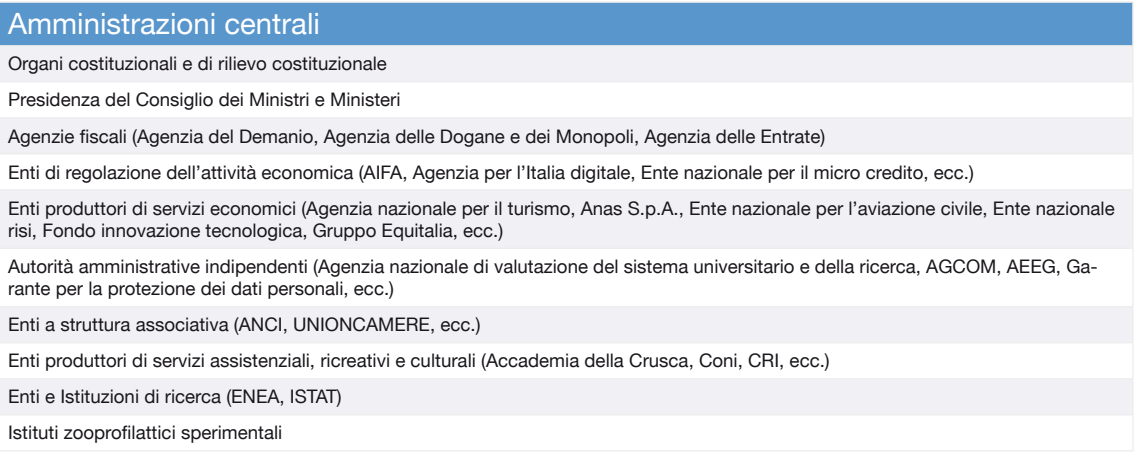

#### Amministrazioni locali

Regioni e province autonome, Province, Comuni, Comunità montane, Unioni di comuni

Agenzie regionali sanitarie

Enti di regolazione dei servizi idrici e/o dei rifiuti (ex AATO)

Aziende ospedaliere, Aziende sanitarie locali

Camere di commercio, industria, artigianato e agricoltura e unioni regionali

Università e istituti di istruzione universitaria pubblici, ecc.

Enti nazionali di previdenza e assistenza sociale

Cassa nazionale di previdenza e assistenza dei dottori commercialisti

Cassa nazionale di previdenza e assistenza dei ragionieri e periti commerciali

Cassa nazionale di previdenza e assistenza forense

EPPI, ENASARCO, INAIL, INPS, ecc.

#### **Caratteristiche della fattura elettronica**

La fattura elettronica, presenta le seguenti caratteristiche:

- è in formato .XML (l'unico accettato dal Sistema di Interscambio, SdI)
- va inviata al sistema SdI attraverso un software messo a disposizione dall'Agenzia delle Entrate
- deve avere la firma elettronica di chi emette la fattura, al fine di garantire l'autenticità dell'origine e l'integrità del contenuto
- la data di emissione deve corrispondere alla data indicata nella ricevuta di avvenuta consegna
- deve avere un codice identificativo univoco assegnato a ciascun ufficio dall'Indice delle PA

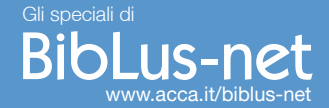

(IPA), da inserire obbligatoriamente in ciascuna fattura emessa

- deve avere un codice CIG (Codice Identificativo di Gara) nei casi di obbligo di tracciabilità di cui alla Legge 136/2010
- deve avere un codice CUP (il Codice Unico di Progetto) in caso di fatture relative ad opere pubbliche, interventi di manutenzione straordinaria, interventi finanziati da contributi comunitari e ove previsto ai sensi dell'articolo 11 della Legge 3/2003

#### **Sistema di Interscambio della Fatturazione elettronica**

La trasmissione della Fattura elettronica verso la Pubblica Amministrazione (FatturaPA) deve essere effettuata attraverso il Sistema di Interscambio (SdI) gestito dall'Agenzia delle Entrate.

Il Sistema di Interscambio (SdI) è deputato a:

- ricevere la FatturaPA
- controllare la correttezza della FatturaPA
- inoltrare la FatturaPA alla Pubblica Amministrazione destinataria

#### **Formato fattura elettronica (FatturaPA)**

La FatturaPA è una fattura elettronica ai sensi dell'articolo 21, comma 1, del DPR 633/72.

Il formato della fattura elettronica (FatturaPA) è l'XML (eXtensible Markup Language), strutturato secondo le indicazione del SdI, e con contenuto informativo distinto in elementi:

- obbligatori ai fini fiscali, in quanto rilevanti secondo la normativa tributaria vigente
- obbligatori ai fini di trasmissione, indispensabili ai fini di una corretta trasmissione della fattura al soggetto destinatario attraverso il Sistema di Interscambio
- integrativi (facoltativi), per l'integrazione del documento fattura con i sistemi gestionali e/o con i sistemi di pagamento oppure per esigenze informative concordate tra gli operatori economici e le amministrazioni pubbliche

#### **Firma digitale per la fattura elettronica**

Ad ogni file FatturaPA trasmesso al Sistema di Interscambio deve essere applicata la firma digitale dal soggetto che emette la fattura tramite un certificato di firma qualificata.

La firma digitale soddisfa tre esigenze:

- autenticità: il destinatario può verificare l'identità del mittente
- non ripudio: il mittente non può disconoscere un documento da lui firmato
- integrità: il destinatario non può inventarsi o modificare un documento firmato

Per dotarsi di un certificato di firma qualificata è necessario rivolgersi a uno dei certificatori (pubblici o privati) presenti nell'apposito elenco pubblicato sul sito dell'Agenzia per l'Italia Digitale.

#### **Invio fatture per Posta Elettronica Certificata**

Ogni file FatturaPA può essere trasmesso al Sistema di Interscambio mediante Posta Elettronica Certificata (PEC).

La Posta Elettronica Certificata (PEC) ha lo stesso valore legale di una raccomandata con avviso di ricevimento tradizionale, in quanto garantisce il non ripudio.

Per fare richiesta di una casella di Posta Elettronica Certificata (PEC) ci si può rivolgere ai gestori presenti nell'elenco pubblicato sul sito dell'Agenzia per l'Italia Digitale.

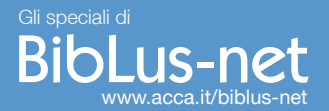

#### **Procedura di invio della fattura elettronica (FatturaPA)**

Per inviare la FatturaPA alla Pubblica Amministrazione è necessario:

- predisporre la FatturaPA
- creare il file XML secondo il contenuto informativo previsto dal Sistema di Interscambio
- firmare la FatturaPA
- firmare il file XML con dispositivi di firma digitale
- inviare la FatturaPA
- inviare il file XML.p7m (firmato) al SdI (ad esempio tramite PEC)

L'utilizzo del canale PEC è la modalità più semplice per inviare la propria FatturaPA perché non presuppone alcun tipo di accreditamento preventivo presso il Sistema di Interscambio.

L'invio della FatturaPA è certificato dalle ricevute di presa in carico e accettazione del Sistema di Interscambio (SdI).

#### **Software fatturazione elettronica**

ACCA distribuisce FacTus-PA, il software fatturazione elettronica verso la Pubblica Amministrazione (FatturaPA) che risponde alla nuova normativa in modo semplice, completo, professionale e soprattutto guidato in tutti i passi del procedimento:

- Emissione della Fattura elettronica FatturaPA
- Applicazione della Firma digitale alla FatturaPA
- Invio alla Pubblica Amministrazione della FatturaPA
- Conservazione sostitutiva della FatturePA emessa

FacTus-PA rende semplice la Fatturazione elettronica e cartacea con il vantaggio di avere Software e Documenti sempre disponibili sul proprio PC.

## **[Fatturazione Elettronica](http://www.acca.it/software-fatturazione-elettronica?utm_source=specialebiblus)**

dal 31 marzo obbligatoria verso tutte le Pubbliche Amministrazioni

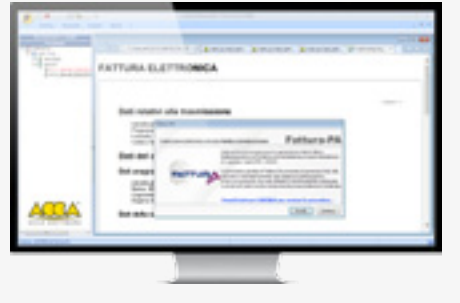

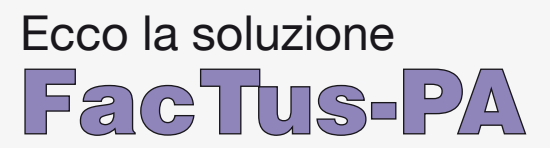

Fatture PA illimitate, firma digitale, invio tramite PEC, conservazione sostitutiva a norma... **Tutto in automatico da un unico software**

### **Scaricalo subito, ora è Gratis**

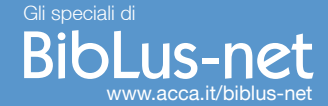